CPSC 221: Algorithms and Data Structures ADTs, Stacks, and Queues

> Alan J. Hu (Slides borrowed from Steve Wolfman) Be sure to check course webpage! http://www.ugrad.cs.ubc.ca/~cs221

# Lab 1 is up!

• Instructions for Lab 1 have been posted on course webpage for a few days:

[http://www.ugrad.cs.ubc.ca/~cs221](http://www.ugrad.cs.ubc.ca/%7Ecs221)

- Labs start on Monday.
- Read instructions and do any pre-labs before your lab section.
- Best to finish lab (and get marked by TA!) during lab session, but OK by *START* of your next lab.

# Today's Outline

- Abstract Data Types and Data Structures
- Queues
- Stacks
- Abstract Data Types vs. Data Structures

### What is an Abstract Data Type?

Abstract Data Type (ADT) -

Formally:

Mathematical description of an object and the set of operations on the object

In Practice:

The interface of a data structure, without any information about the implementation

#### Data Structures

- Algorithm
	- A high level, language independent description of a step-by-step process for solving a problem
- Data Structure
	- A set of algorithms which implement an ADT
- Don't get too obsessed with this distinction.
- Let's look at some examples...

# Queue ADT

- Queue operations
	- create
	- destroy
	- enqueue
	- dequeue
	- is\_empty
- Queue property: if x is enqueued before y is enqueued, then x will be dequeued before y is dequeued. FIFO: First In First Out

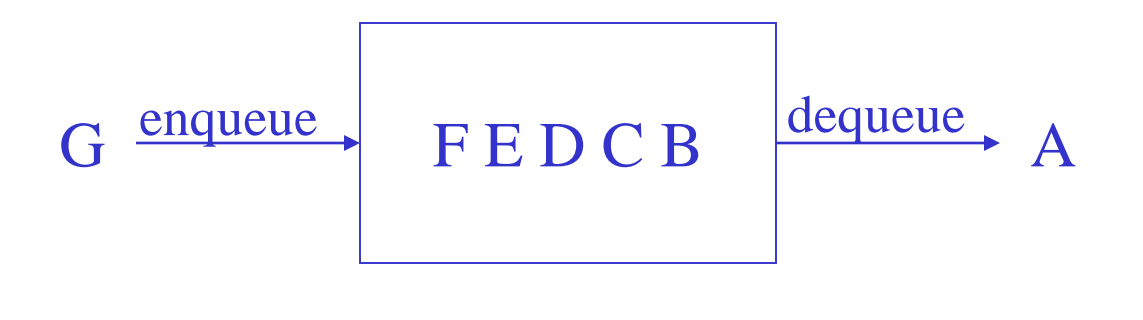

### Why is it called a "queue"?

# Applications of Queues

- Hold jobs for a printer
- Store packets on network routers
- Make waitlists fair
- Breadth first search
- Etc. etc. etc.
- Basically, any time you need to hold a bunch of stuff for a bit, where you want to keep them in order.

Abstract Queue Example

enqueue R enqueue O dequeue enqueue T enqueue A enqueue T dequeue dequeue enqueue E dequeue

Implementing Queues

- Many different ways to do this!
- What would you do?

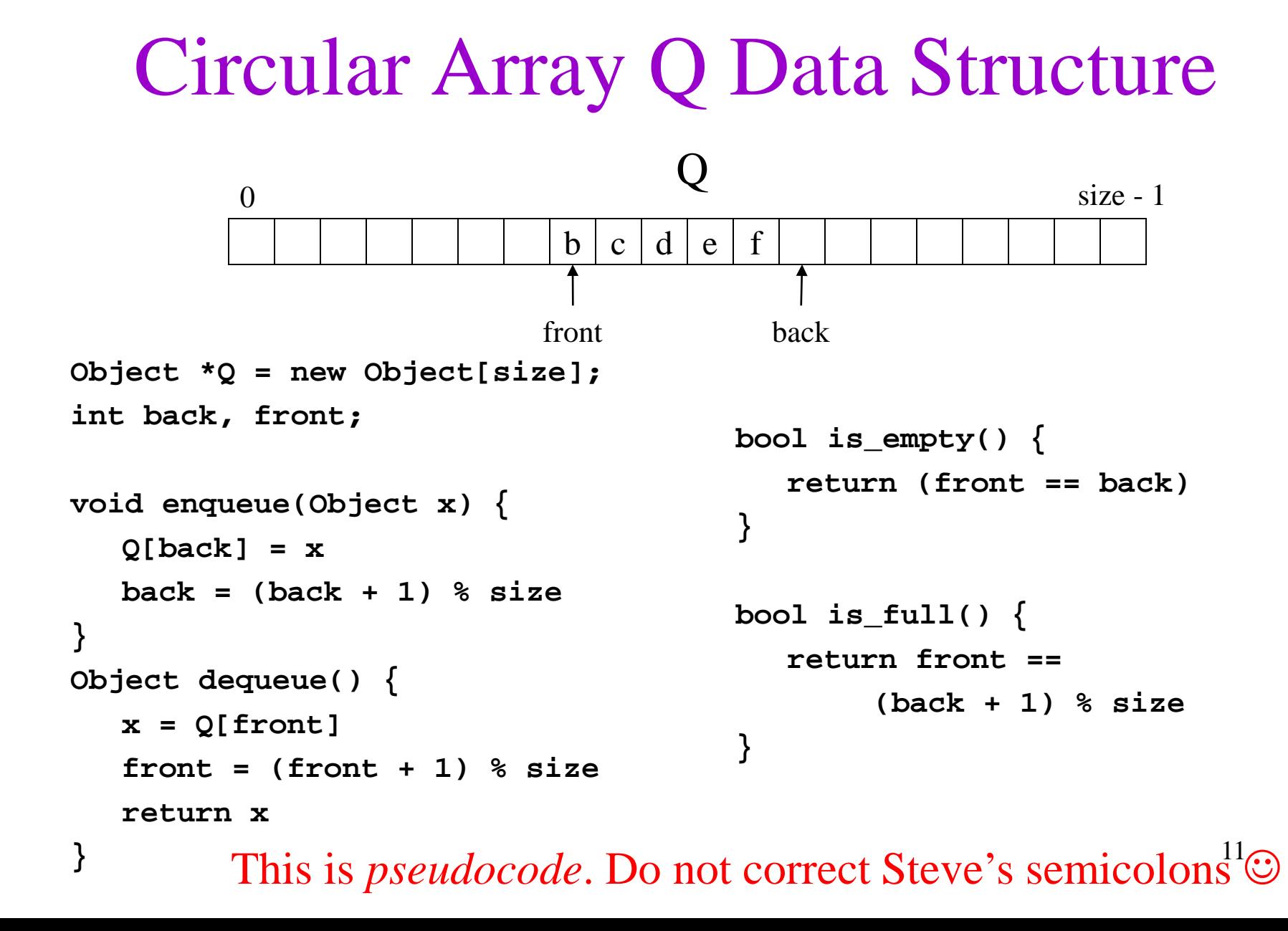

enqueue R enqueue O dequeue enqueue T enqueue A enqueue T dequeue dequeue enqueue E dequeue

# Circular Array Q Example

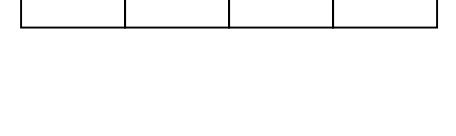

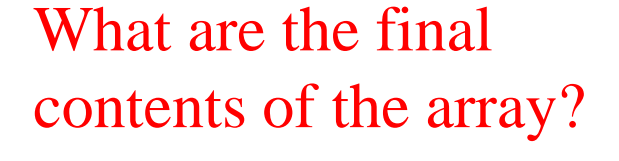

# Circular Array Q Example

enqueue R enqueue O dequeue enqueue T enqueue A enqueue T dequeue dequeue enqueue E dequeue

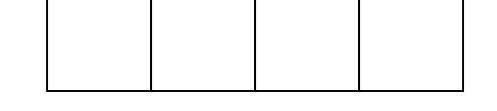

What are the final Assuming we can distinguish full and empty (could add a boolean)…

contents of the array?

#### Linked List Q Data Structure

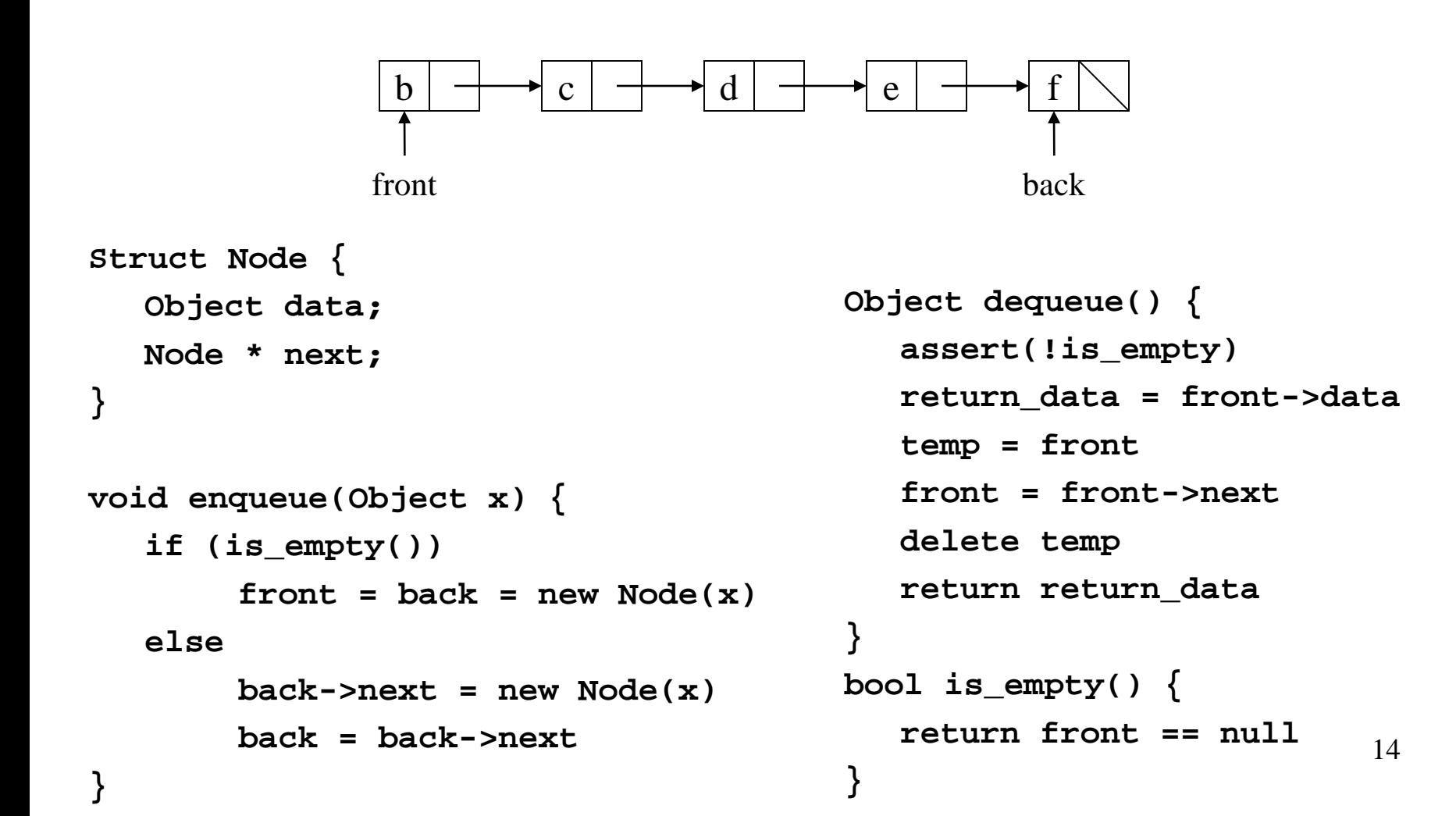

#### Linked List Q Data Structure

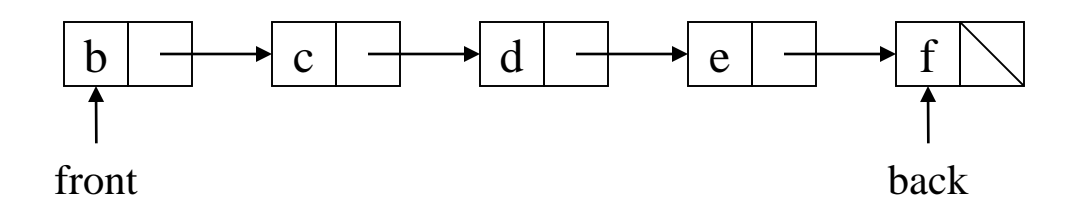

```
void enqueue(Object x) {
  if (is_empty())
       front = back = new Node(x)else
       back->next = new Node(x)
       back = back->next
}
```

```
Object dequeue() {
                                       assert(!is_empty)
                                       return_data = front->data
                                       temp = front
                                       front = front->next
                                       delete temp
                                       return return_data
                                     }
                                    bool is_empty() {
                                       return front == null
                                     }
What's with the red text? \frac{1}{5} return front == null \frac{15}{15}
```
# Circular Array vs. Linked List

• Which is better? Why?

# Circular Array vs. Linked List

• Which is better? Why?

They both have plusses and minuses!

In general, many different data structures can implement an ADT, each with different trade-offs. You must pick the best for your needs.

- Stack operations
	- create
	- destroy
	- push
	- pop
	- top
	- is\_empty
- Stack property: if x is pushed before y is pushed, then x will be popped after y is popped LIFO: Last In First Out 18

#### push F

- Stack operations
	- create
	- destroy
	- push
	- pop
	- top

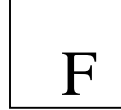

- is\_empty
- Stack property: if x is pushed before y is pushed, then x will be popped after y is popped LIFO: Last In First Out

#### push E

- Stack operations
	- create
	- destroy
	- push
	- pop
	- top

E F

- is\_empty
- Stack property: if x is pushed before y is pushed, then x will be popped after y is popped LIFO: Last In First Out

#### push D

- Stack operations
	- create
	- destroy
	- push
	- pop
	- top

D E  $\mathbf F$ 

- is\_empty
- Stack property: if x is pushed before y is pushed, then x will be popped after y is popped LIFO: Last In First Out

#### push C

- Stack operations
	- create
	- destroy
	- push
	- pop
	- top

C D E  $\mathbf F$ 

- is\_empty
- Stack property: if x is pushed before y is pushed, then x will be popped after y is popped LIFO: Last In First Out

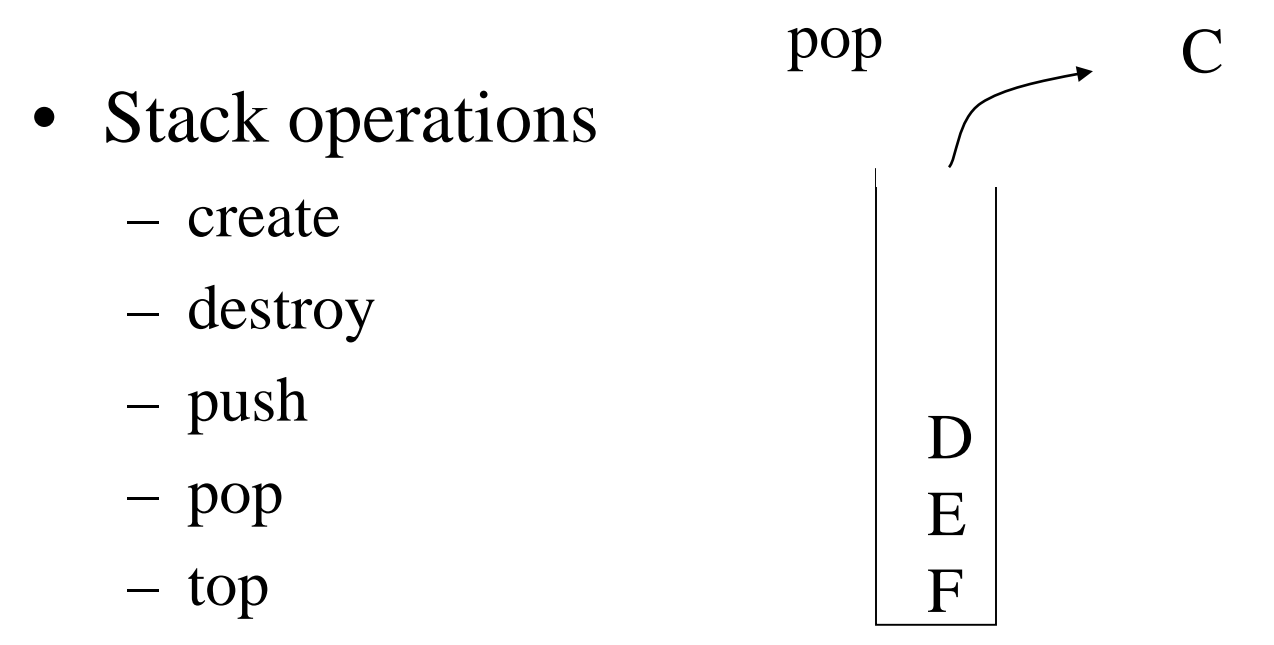

- is\_empty
- Stack property: if x is pushed before y is pushed, then x will be popped after y is popped LIFO: Last In First Out

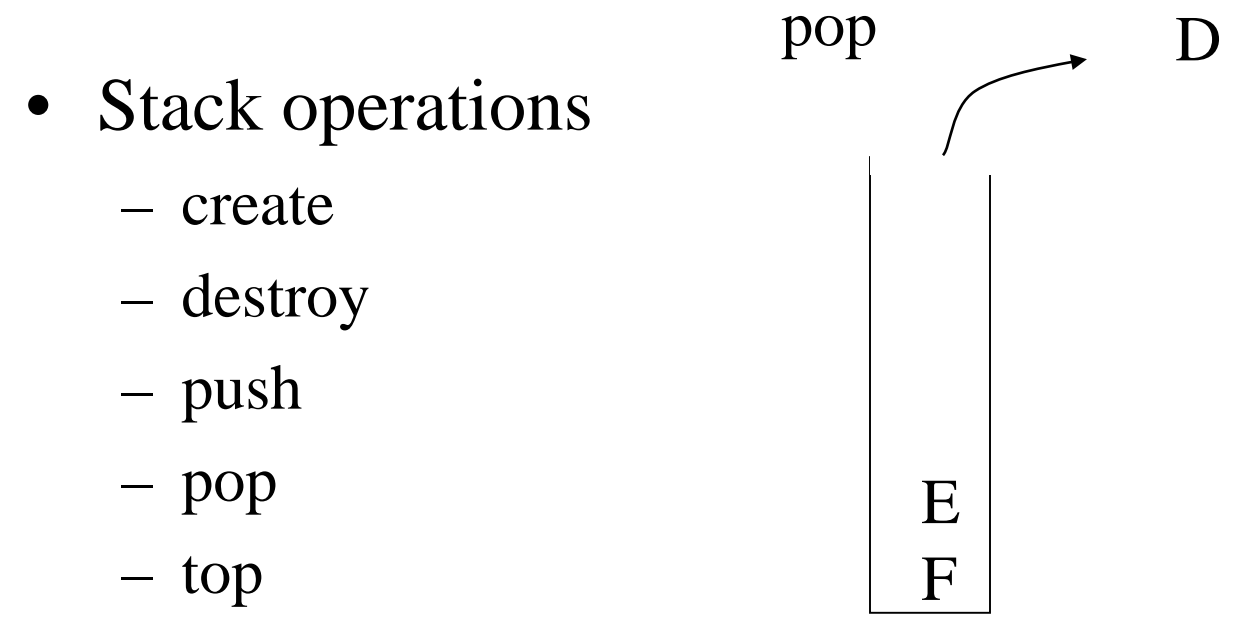

- is\_empty
- Stack property: if x is pushed before y is pushed, then x will be popped after y is popped LIFO: Last In First Out

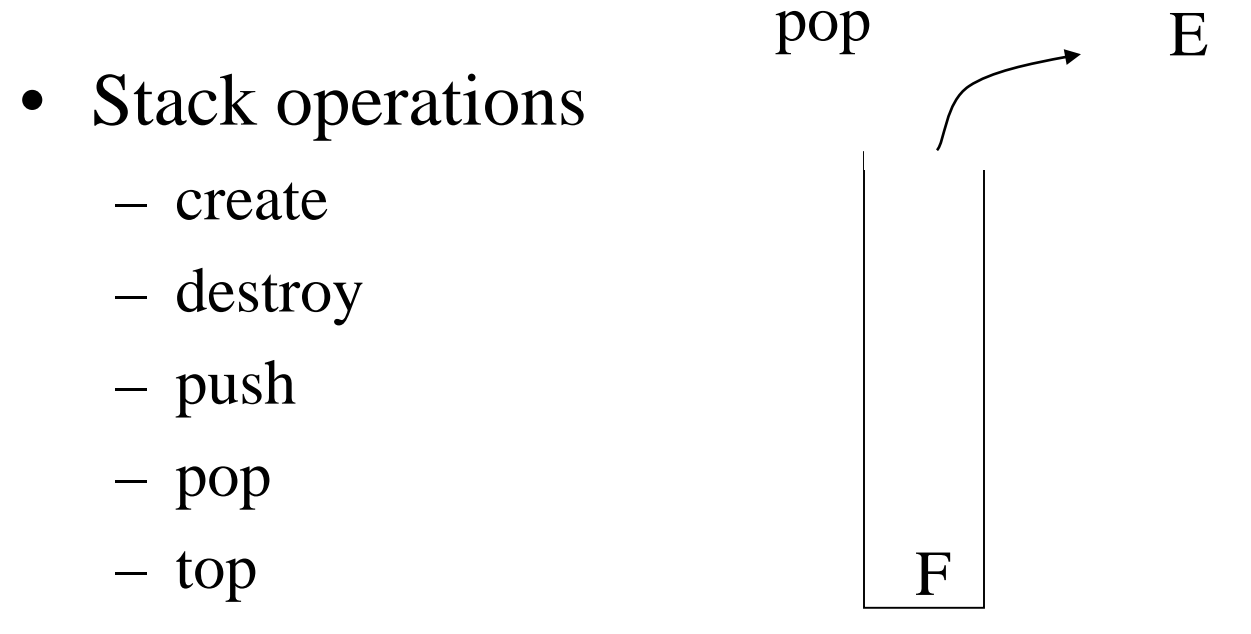

- is\_empty
- Stack property: if x is pushed before y is pushed, then x will be popped after y is popped LIFO: Last In First Out

#### Why use a stack?

Can you think of anything in real life where you want LIFO instead of FIFO?

#### Why use a stack?

Can you think of anything in real life where you want LIFO instead of FIFO?

Handling interruptions?

Reversing the order of things?

### Stacks in Practice

- Function call stack
- Removing recursion
- Balancing symbols (parentheses)
- Depth first search

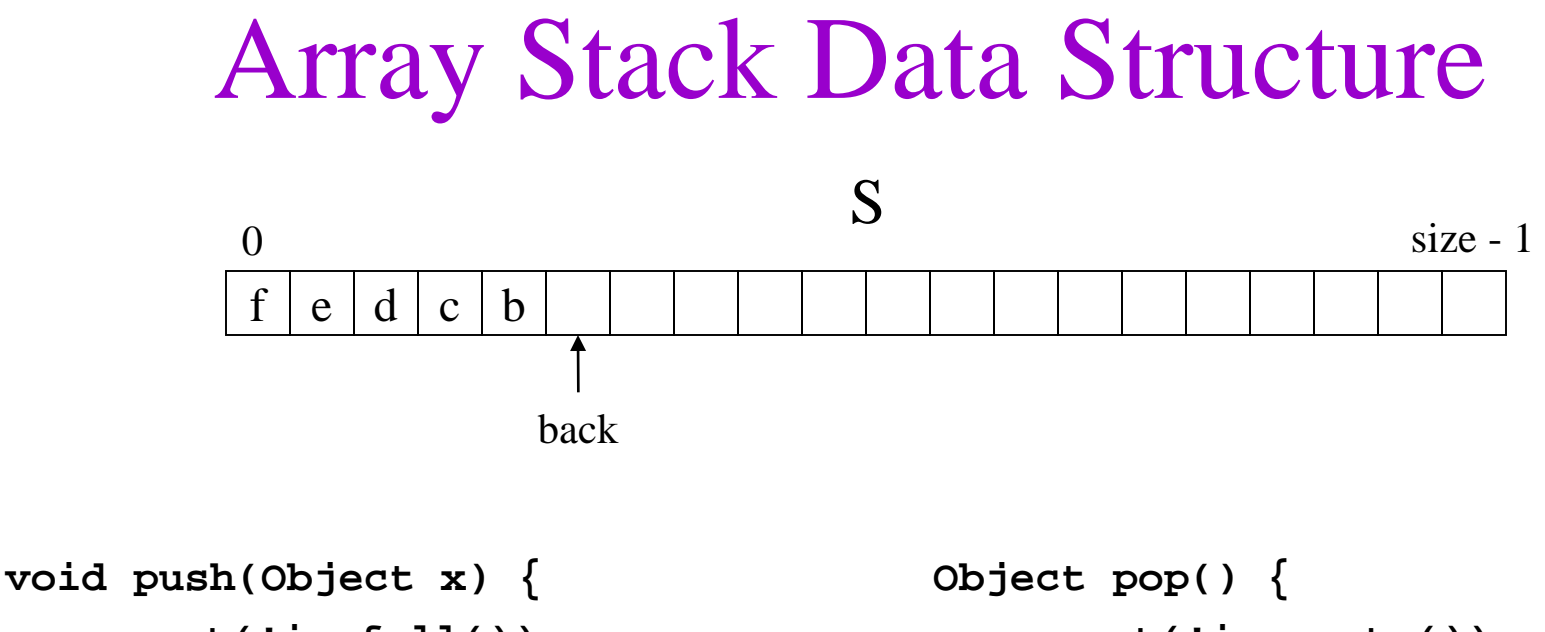

```
assert(!is_full())
   S[back] = x
  back++
}
Object top() {
   assert(!is_empty())
   return S[back - 1]
}
```

```
assert(!is_empty())
  back--
   return S[back]
}
bool is_empty() {
   return back == 0
}
bool is_full() {
   return back == size
}
```
#### Linked List Stack Data Structure

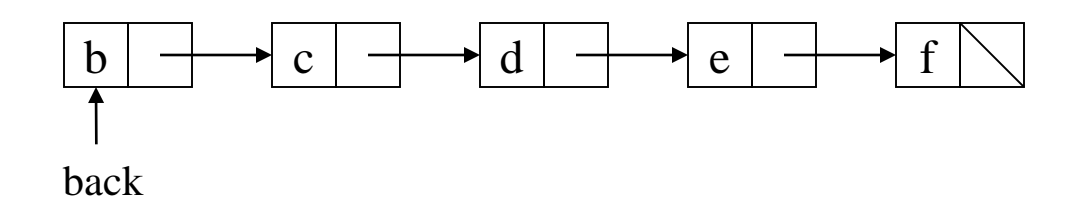

```
void push(Object x) {
  temp = back
  back = new Node(x)
  back->next = temp
}
Object top() {
  assert(!is_empty())
  return back->data
}
```

```
Object pop() {
  assert(!is_empty())
  return_data = back->data
  temp = back
  back = back->next
   delete temp
  return return_data
}
bool is_empty() {
  return back == null
}
                           30
```
Data structures you should already know (a bit)

- Arrays
- Linked lists
- Trees
- Queues
- Stacks

### Abstract Data Types vs. Data Structures

- As mentioned before, ADT tells you what operations are available, but does not say anything about how implemented.
- Data structure consists of algorithms and memory layout to implement the ADT.
- Algorithms are language-independent. How does this map onto code?

# ADTs vs. Data Structures in Code Implementation

- Theoretically
	- abstract base class (or Java interface) describes ADT
	- inherited implementations implement data structures
	- can change data structures transparently (to client code)
- Practice
	- different implementations sometimes suggest different interfaces (generality *vs*. simplicity)
	- performance of a data structure may influence form of client code (time *vs*. space, one operation *vs*. another)

# Why so many data structures?

#### Ideal data structure:

fast, elegant, memory efficient

#### Generates tensions:

- time *vs.* space
- performance *vs.* elegance
- generality *vs.* simplicity
- one operation's performance *vs.* another's

#### "Dictionary" ADT

- list
- binary search tree
- AVL tree
- Splay tree
- B tree
- Red-Black tree
- hash table
- …

#### CS 221 ADT Presentation Algorithm

- Present an ADT
- Motivate with some applications
- Repeat a bunch of times:
	- develop a data structure for the ADT
	- analyze its properties
		- efficiency
		- correctness
		- limitations
		- ease of programming
- Contrast data structure's strengths and weaknesses – understand when to use each one 35

# Coming Up

• Asymptotic Analysis